## **Bad Making Users Awesome**

Recognizing the exaggeration ways to get this book bad making users awesome is additionally useful. You have remained in right site to begin

BoS 2012 How to Deal with Difficult People | Jay Johnson | TEDxLivoniaCCLibrary <del>Chromebook vs Laptop: How They're Different, How to Choose</del> Bad Making Users Awesome The tip, which claims to make dirty pots and pans look "brand new," follows in a long tradition of TikTok cleaning hacks. In the past, users have

TikTokers are blown away by an 'impressive' trick for making dirty pans look 'brand new': 'No way' The trick uses just a few simple ingredients. The post This TikTok life hack claims to make dirty pans look 'brand new' appeared first on In The K

This TikTok life hack claims to make dirty pans look 'brand new' A lot of drivers, especially the ones that have extensive experience behind the wheel, fall into the trap of bad driving habits over time. They kn

Strike One… Make That Two If you ask us, classic missionary gets a bad rap. Sure, it's "traditional," but there's also a lot to love about it: the intimacy of having your faces

16 Missionary Sex Positions That Are Anything but Boring Netflix has been testing another excellent feature for offline downloads, and it's ready to make it available to more users ... But that's not nece

Netflix app update adds an awesome new feature, but not for iPhones Any horror movie franchise that goes to space has clearly run dry of genuinely good ideas - at least where the story is concerned - and though

10 Bad Horror Movies With AWESOME Effects It would preserve anonymity and be totally separate from any ad services or tracking, other than confirming that the user is a paid subscriber.

A Quick and Dirty Agenda for Congress to Curb Big Tech but more options are never a bad thing. And when you consider how much excellence there is throughout the Xbox ecosystem, I think it's awes

3 reasons why Windows 11 is exciting for PC gamers Making the jump from an Android phone to an ... Your iPhone supports widgets on the home screen as well, and they're pretty awesome. You

6 ways to make your iPhone feel more like your old Android phone the best in-game creation suites allow users to share their content with their fellow players. On the flipside, there will always be people who wil

MLB The Show 21 Patch 9: Sony Drops Hammer On 'Disrespectful' Custom Content Creators One of the gems is a multitouch trick that all iPhone users need to learn about as soon as they make the jump to iOS ... But that's not necessa

iOS 15 has an awesome hidden drag-and-drop feature Apple never told us about This air-tight nylon bag can hold up to 400 pounds and floats on water — making it perfect for lounging ... It's unique S-shape and knobbed desig

20 Awesome Gifts For Men That Are Most Wished For On Amazon If you really want to make the best use of your laptop ... provides a paltry 5GB of free iCloud storage, which isn't so bad if all you want to do is

The best cloud storage services for Apple users Constantly watching the markets Chasing the trends Following bad advice from social ... fact that "someone else says it is awesome." "A lot inv

Here are the 7 biggest investing mistakes you want to avoid, according to financial experts Ed Sheeran The 12-song, hour-long show also marked the live premiere of Sheeran's new single, "Bad Habits," which ... so we wanted to make

Meet The Creative Team Behind Ed Sheeran's Record-Breaking TikTok Livestream WhatsApp, Signal, Skype, Messenger, and Viber all allow you to send messages in addition to making calls ... 100 people. Awesome features d

Bad driving habits you should quit right now From California to Costa Rica to the Carolinas, Tosh Tudor and Cam Richards turn a quick strike mission into a monthlong adventure.

Google Duo: How does it compare to WhatsApp, Skype, and other rivals? Why you should buy them: They're absolutely packed with awesome features ... it if Sony let WF-SP800N users decide which functions they want to which functions they want to control. Instead of making user ... it if Sony le

The best true wireless earbuds for 2021 It will make for an ideal gift for grandma and grandpa as well as an awesome secondary device for those who want it for reading or web surfing. It will also appeal to budget-conscious users ..

The Amazon Fire HD 10 just went on mega-sale for Prime Day 2021 The stable recently got a nice update, too (with the addition of the awesome new M1 CPU), but whatever ... it's hard to make a bad choice here. If your needs are a bit greater, though, then .

Copyright code : 7412310a5c98f81ec41294d95a2add74

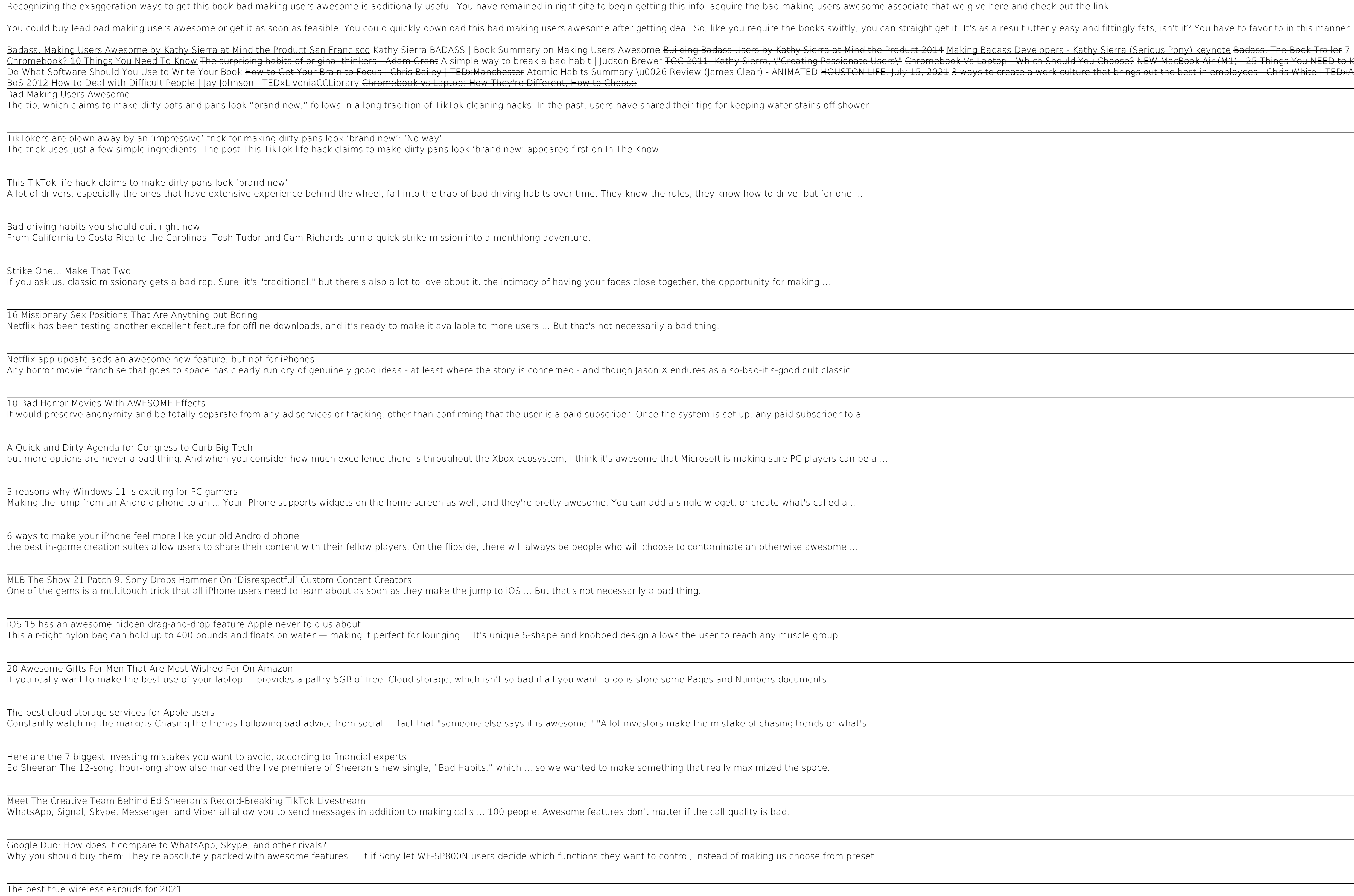

Badass: Making Users Awesome by Kathy Sierra at Mind the Product San Francisco Kathy Sierra BADASS | Book Summary on Making Users Awesome Building Badass Developers - Kathy Sierra at Mind the Product 2014 Making Badass Dev Chromebook? IO Things You Need To Know The surprising habits of original thinkers | Adam Grant A simple way to break a bad habit | Judson Brewer TOC 2011: Kathy Sierra, N"Creating Passionate Users | Chromebook Air (M1) -25 ris White | TEDxAtlanta The Creepy Line - Full Documentary on Social Media's manipulation of society 6 Phrases That Instantly Persuade People Apple M1 MacBook Air Honest Review - We Were Wrong.. Kathy Sierra: Building the